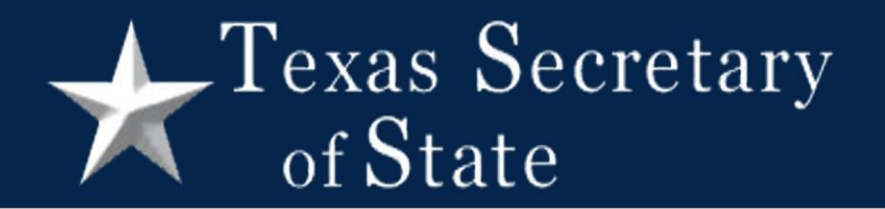

# Steps to Reconciling Your Election

February 27, 2024 Webinar Secretary of State – Elections Division

# Reconciliation

The Texas Election Code now requires that the presiding judge of the central counting station attest to a written reconciliation of votes and voters (127.131(f)):

- 1. At the close of tabulation on election day
- 2. After counting late mail/provisional ballots (canvass)

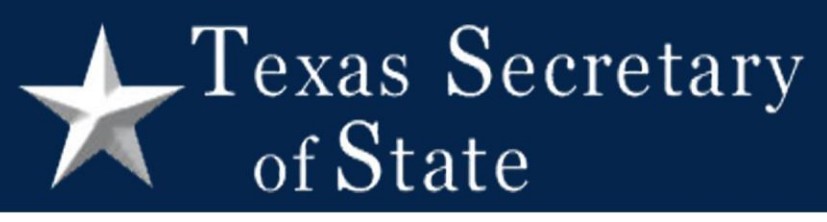

# Reconciliation

- Post completed forms on your county website
- Only required if using a central counting station

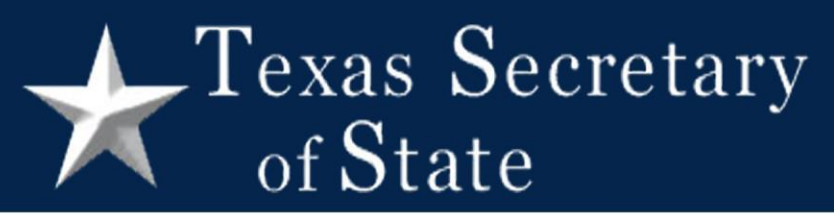

# Reconciliation

Compares:

Number of voters who cast valid ballots

Number of votes counted by your voting system

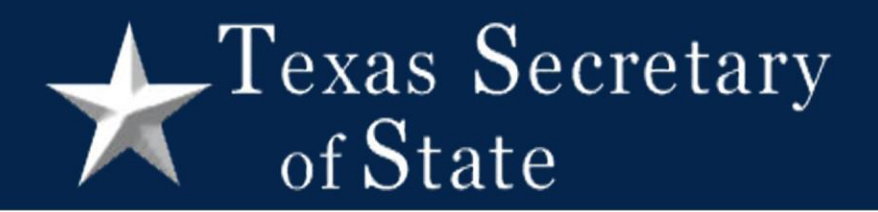

#### Preliminary Election Reconciliation – Unofficial Totals

# Election Day

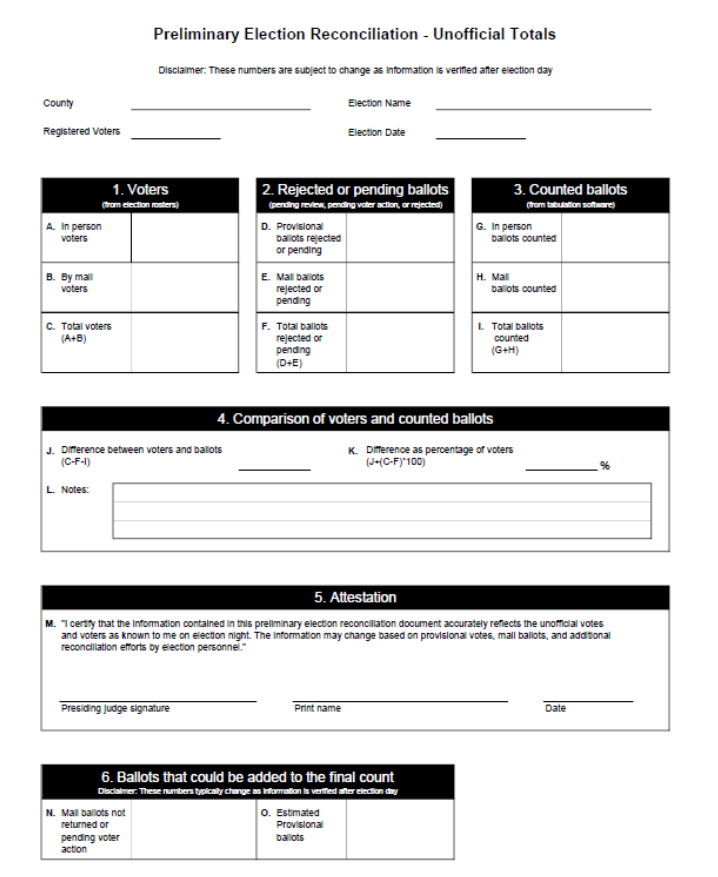

# Texas Secretary

## Overview

• Top group gathers election statistics

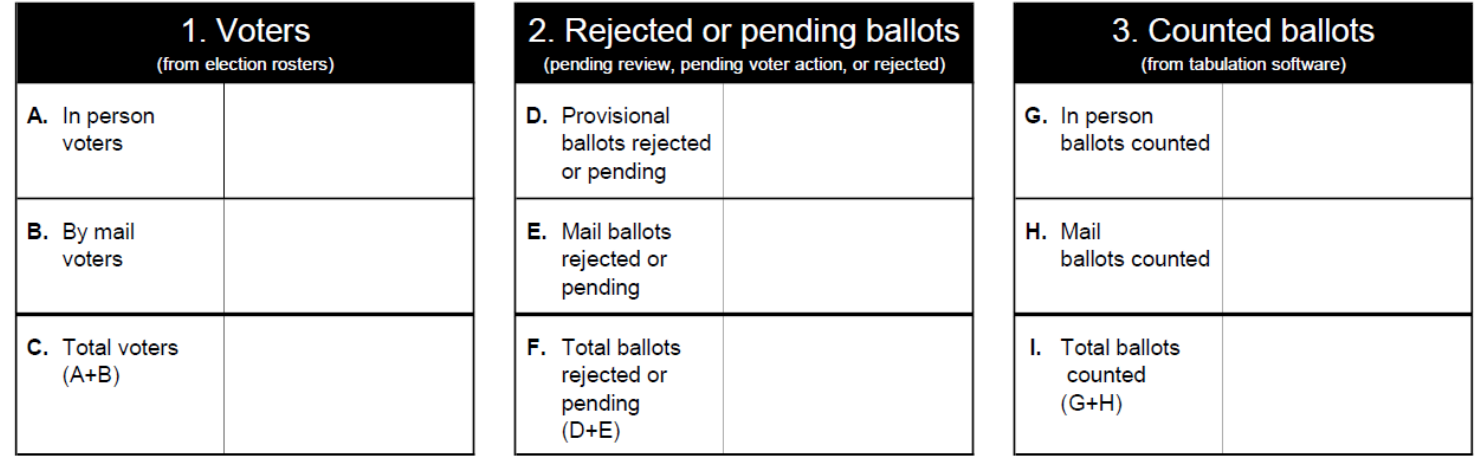

# Texas Secretary

## Overview (continued)

• Middle group compares those statistics

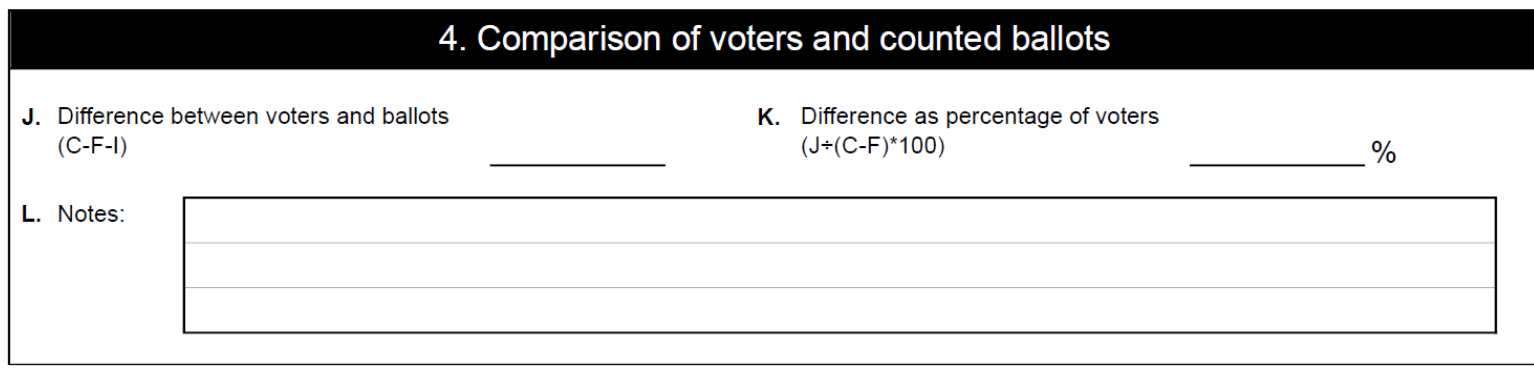

#### Texas Secretary of State

## Overview (continued)

• Bottom group records the number of ballots that may be added between election day and canvass

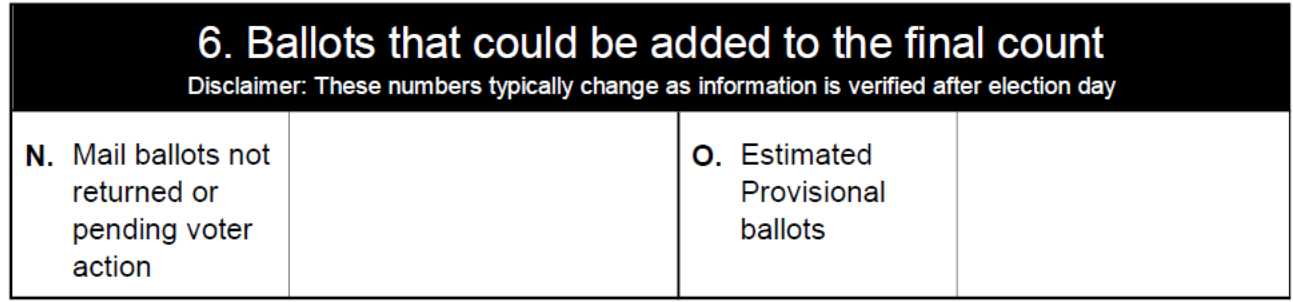

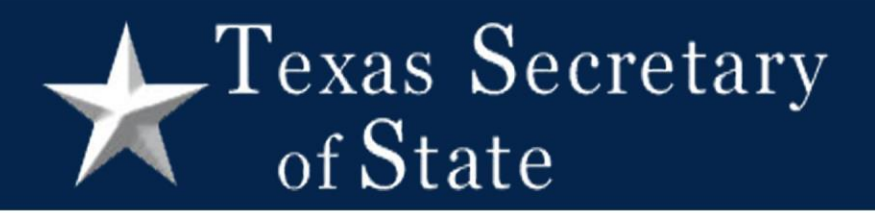

Preliminary Election Reconciliation

Section details

1 - Voters

#### **In person**: EV + Limited + EDay

- Reports from
	- ePollbooks;
	- TEAM;
	- voter history software; or
	- hand counted rosters

\*Include provisional ballots if they are reported on your election night results

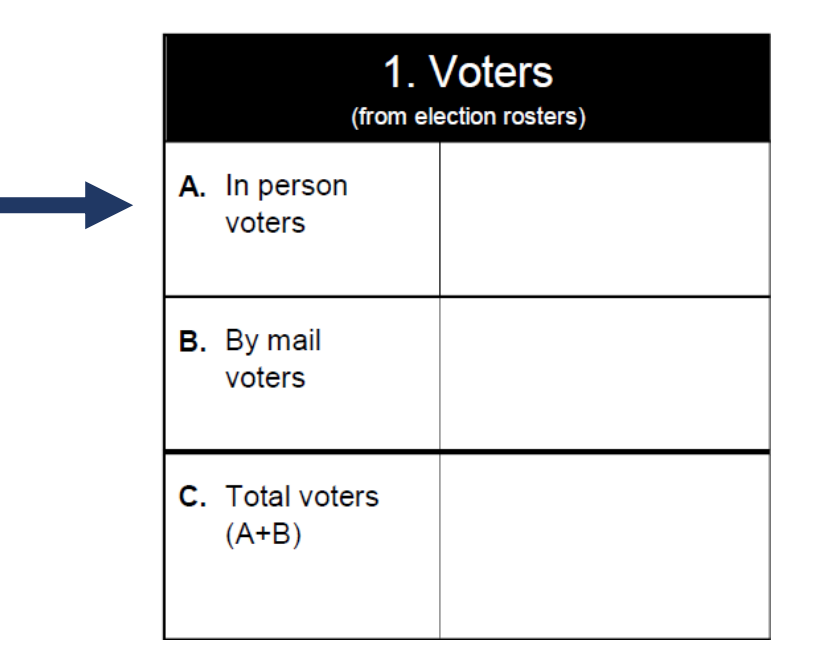

#### $\Gamma$ exas Secretary of State

1 - Voters

#### **By Mail**: voted ballots

- Reports from
	- TEAM;
	- voter history software;
	- ballot transmittal form
- Include any other ballots you report with mail ballots

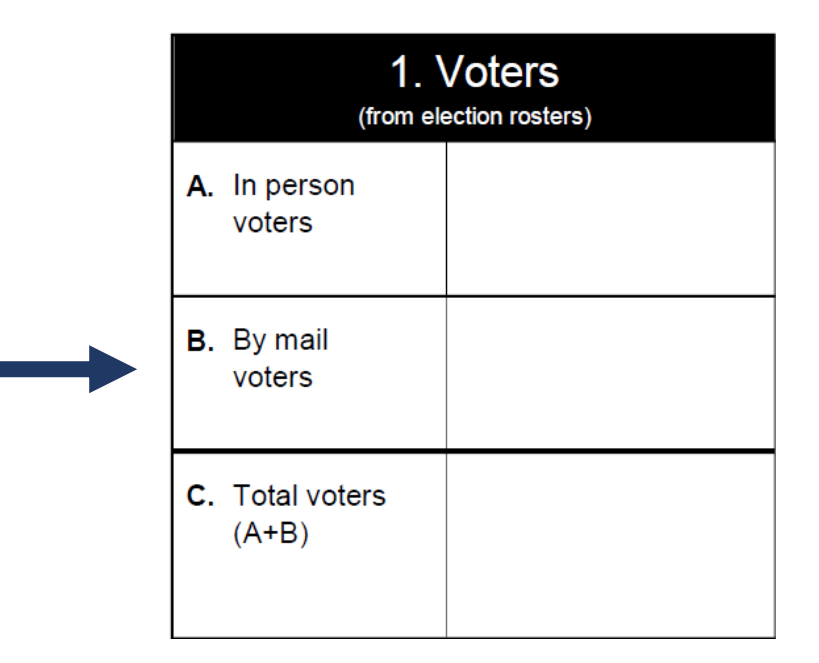

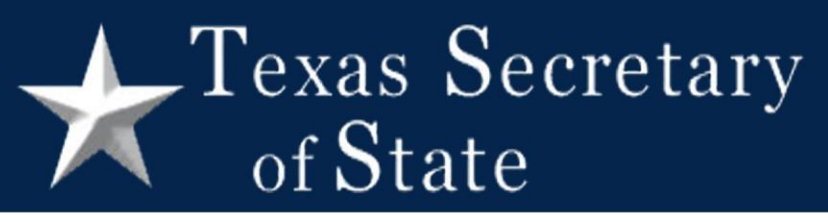

# 2 – Rejected or pending ballots

Ballots not accepted for counting

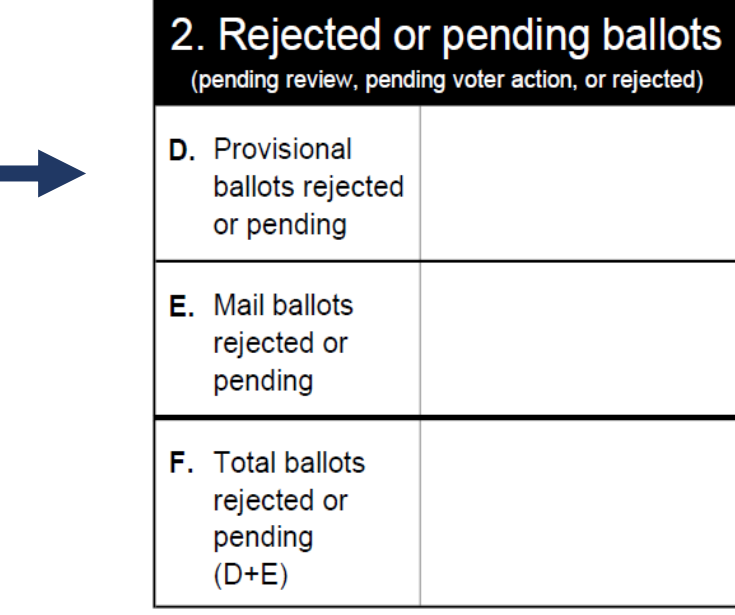

#### **Provisional ballots**

- Only if also included in Box A
- Finally rejected by the Early Voting Ballot Board (EVBB)
- Awaiting EVBB review
- Awaiting voter action (no ID voters)

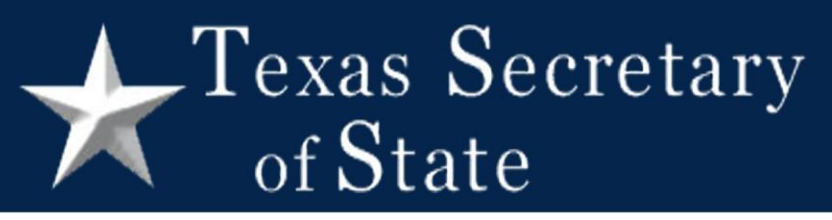

# 2 – Rejected or pending ballots

Ballots not accepted for counting

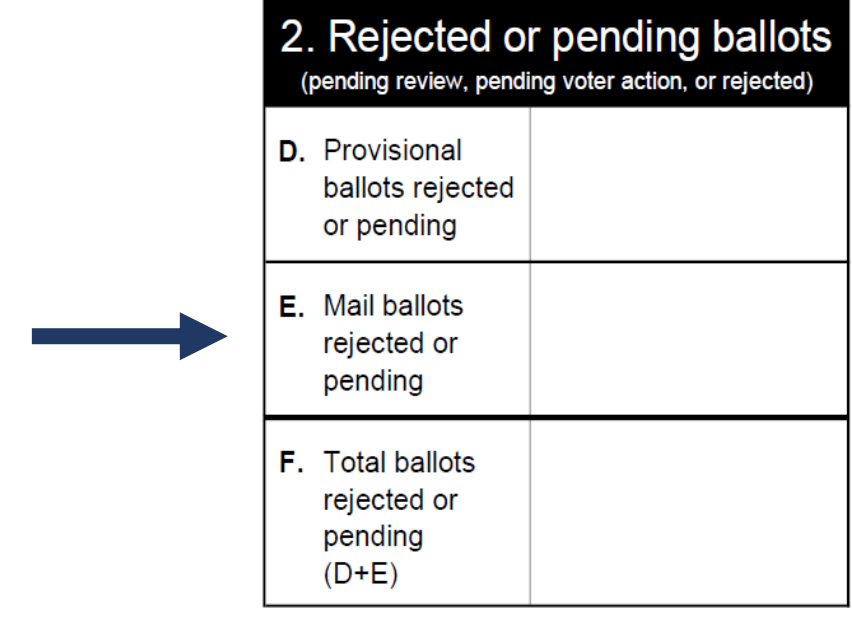

#### **Mail ballots**

- $\circ$  Finally rejected by the EVBB
- oAwaiting voter action (corrective action process)

## $\Gamma$ exas Secretary of State

# 3 – Counted ballots

Ballots counted by your voting system

#### **In person**: EV + Limited + EDay

- Reports from your voting system
	- Electionware
	- Count
- If provisional ballots are included in your results reports, include them in box G

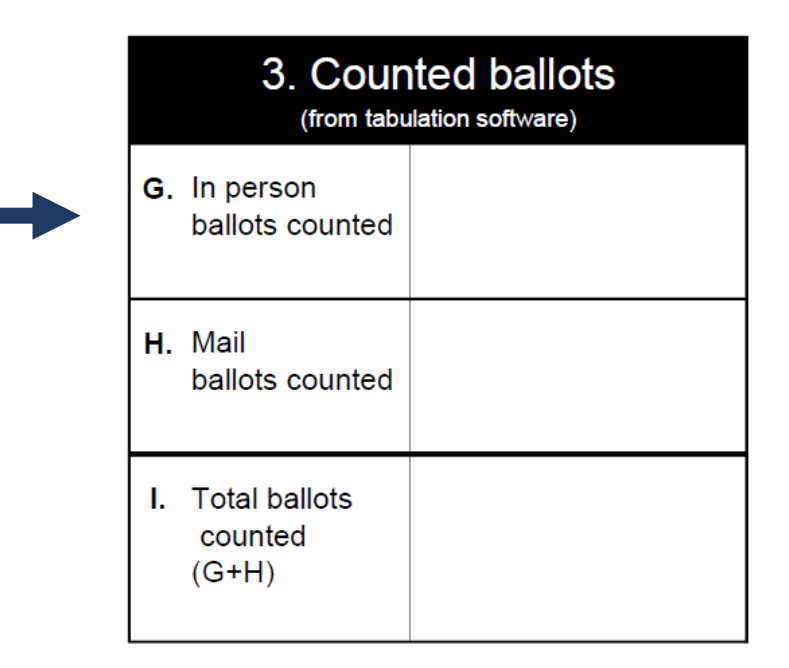

# 3 – Counted ballots

Ballots counted by your voting system

#### **By Mail:**

- Reports from your voting system
	- Electionware
	- Count

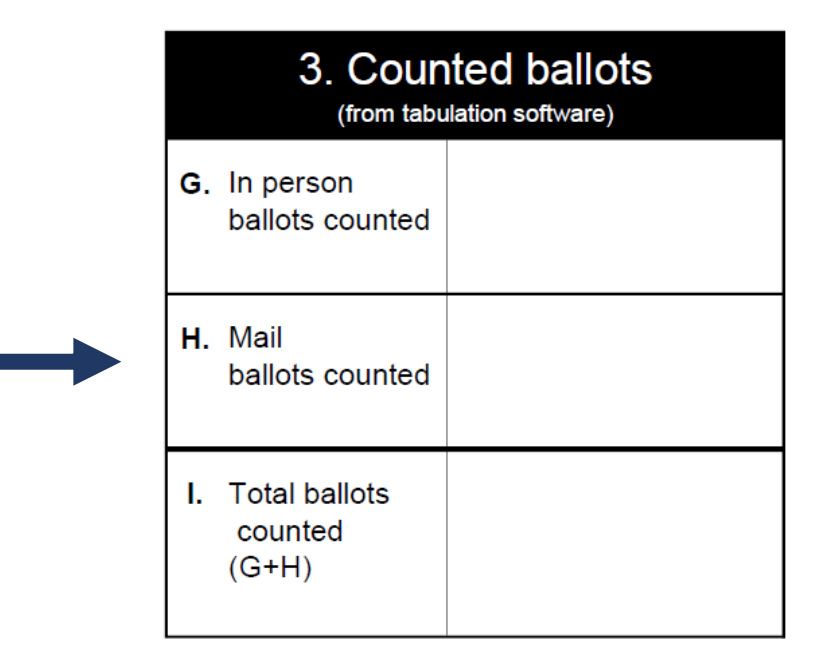

# 3 – Counted ballots

Ballots counted by your voting system

- Box I should match the total number of ballots cast on your results report
- Consider creating any custom reports you may need in advance

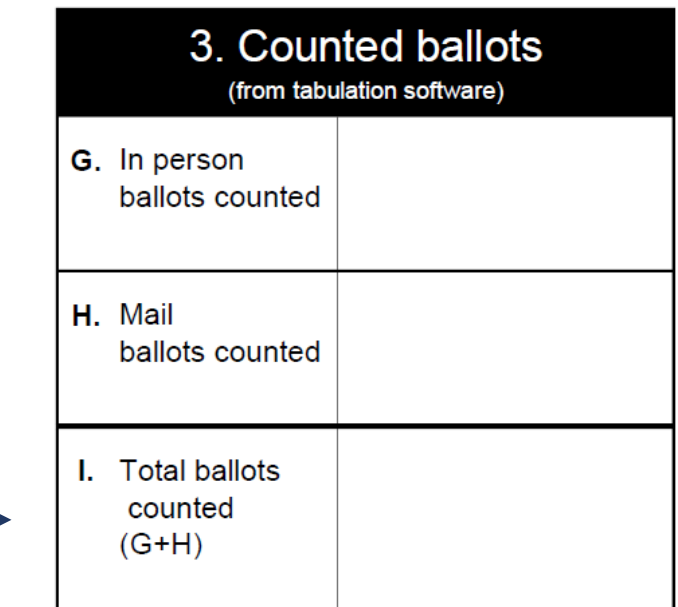

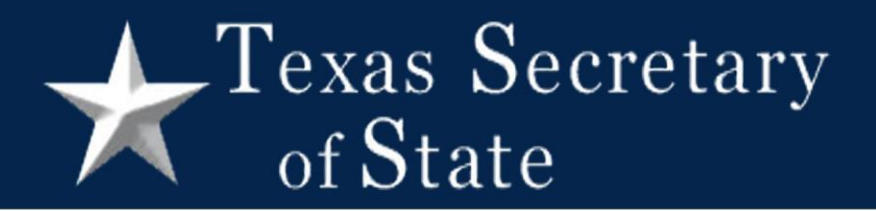

## – Comparison of voters and counted ballots

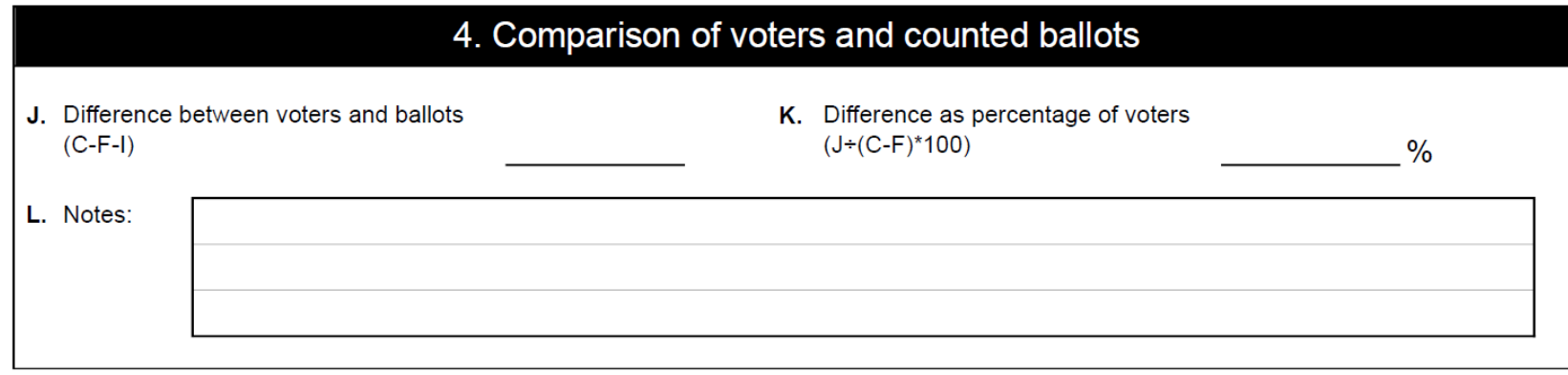

# 4 – Comparison (continued)

- Box C minus Box F = voters who cast valid ballots
- Subtract box I to compare the number of valid ballots to the number of ballots counted

Difference between voters and ballots  $(C-F-I)$ 

# 4 – Comparison (continued)

• If there is a discrepancy, stop and try to identify and resolve the issue before central count stops

### $\sqrt{\text{P}}$  Texas Secretary of State

# 4 – Comparison (continued)

- Positive vs. negative discrepancies
	- Positive more voters checked in than ballots
	- Negative more ballots counted than voters
- Verify that all media has been read
- Use ballot transmittal form to verify the number of mail ballots

#### Texas Secretary of State

# 4 – Comparison (continued)

• Calculate the percentage to put the discrepancy into context

#### $\Gamma$ exas Secretary of State

# 4 – Comparison (continued)

- Start with inner parentheses (Box C box F)
- Divide Box J by that number
- Multiply by 100

Difference as percentage of voters Κ.  $(J+(C-F)*100)$ 

#### $\Gamma$ exas Secretary of State

# 4 – Comparison (continued)

• Write any notes that you think will help explain the difference between voters and votes

oAttach explanation if needed

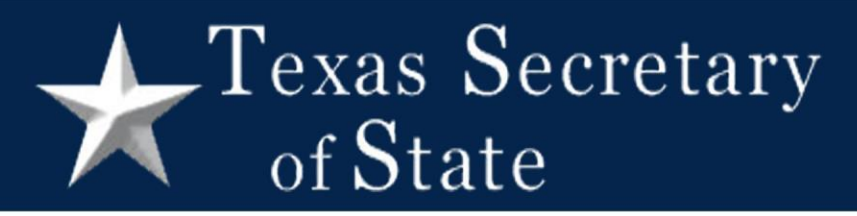

## 5 - Attestation

• Signed by the presiding judge of central count

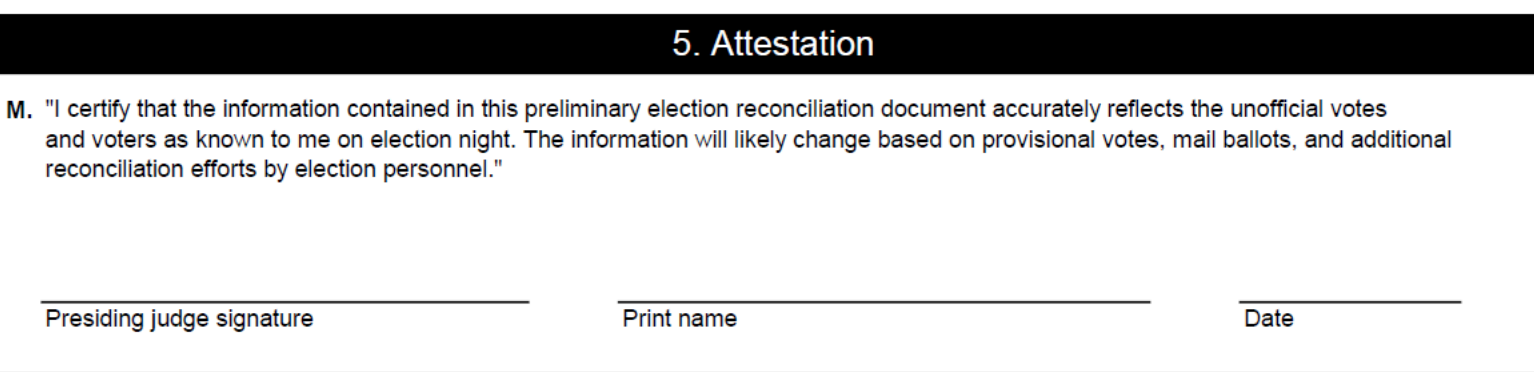

#### $\Gamma$ exas Secretary of State

## 6 – Ballots that could be added to the final count

- Record all ballots that may be added to the count between election day and canvass
- Gives the public a clear idea of how many ballots may still be counted

# 6 – Ballots that could be added to the final count

- Mail ballots either not returned or pending voter action
- Provisional ballots not yet reviewed by EVBB or pending voter action

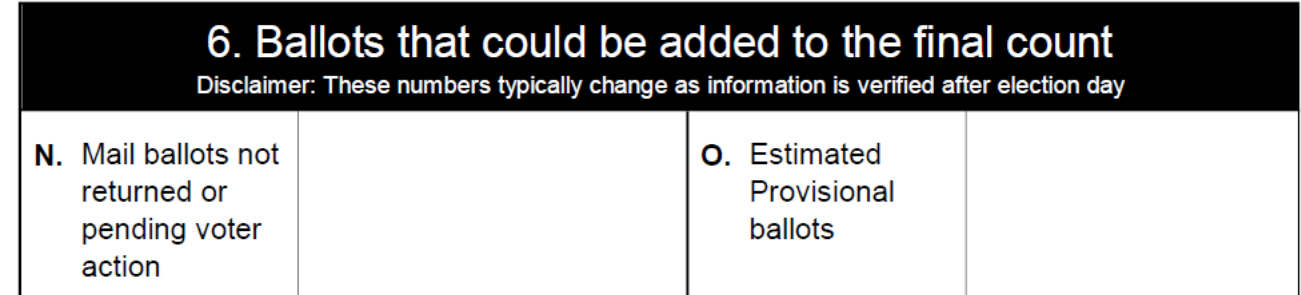

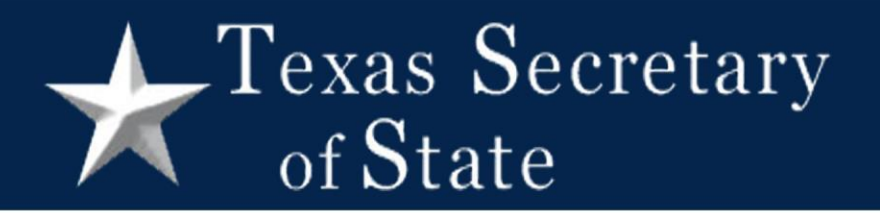

Preliminary Election Reconciliation

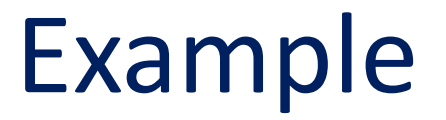

# Texas Secretary

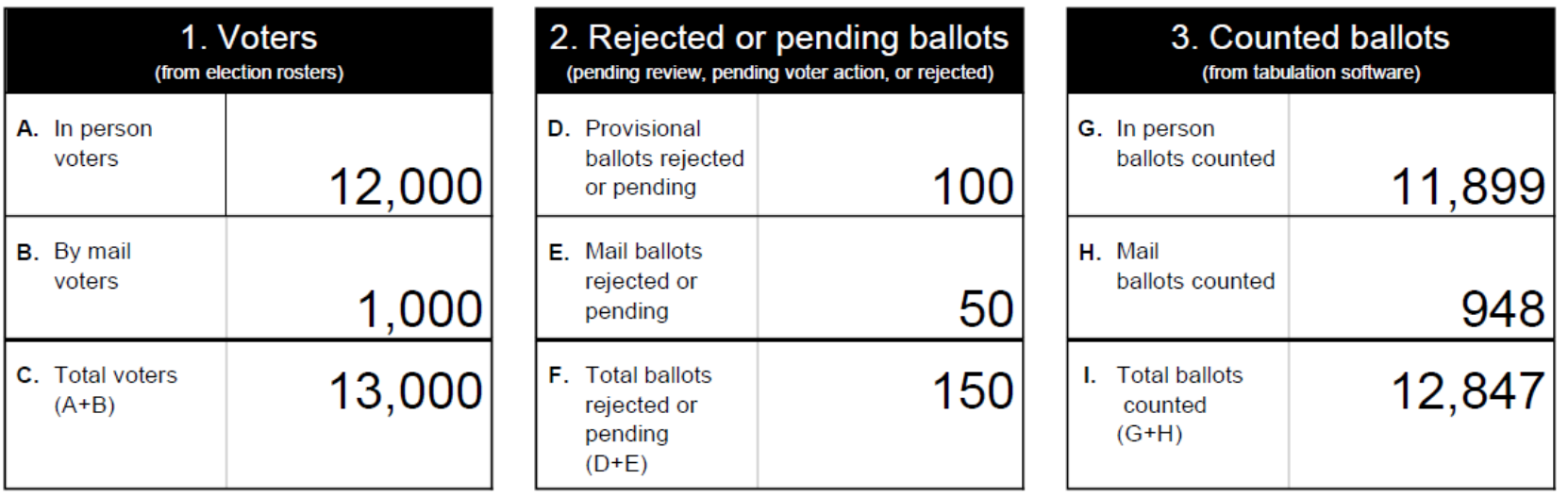

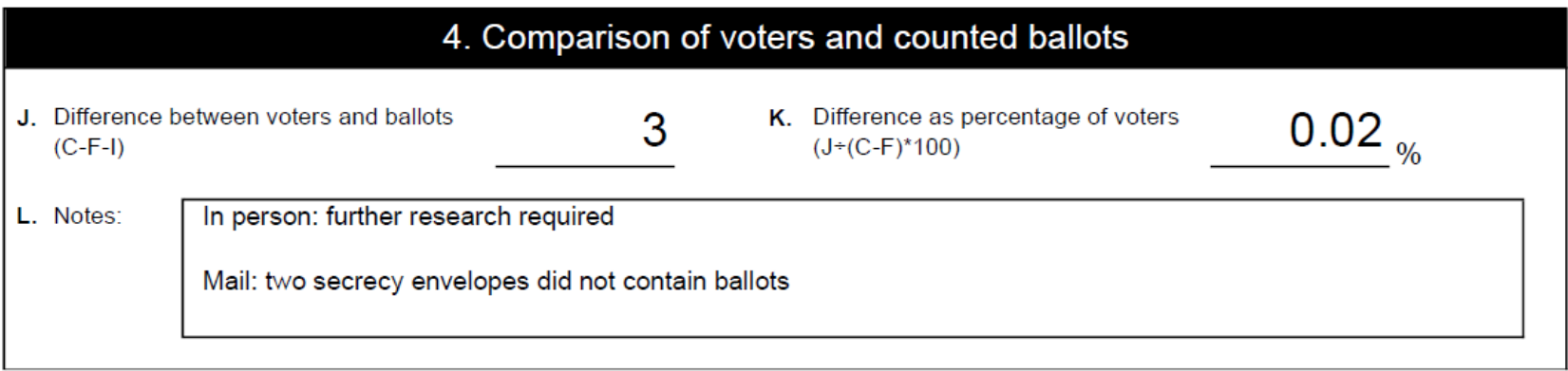

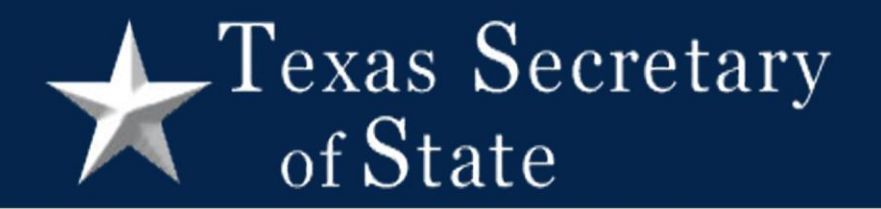

#### Election Reconciliation – Official Totals

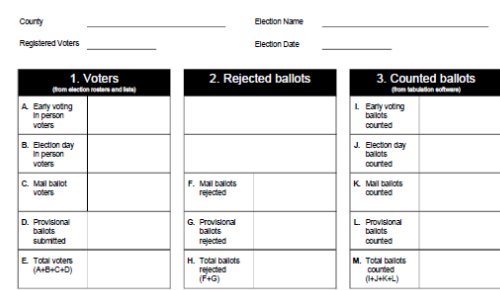

**Election Reconciliation - Official Totals** 

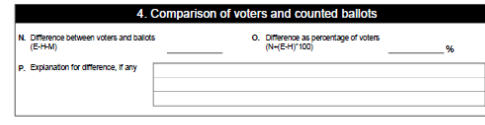

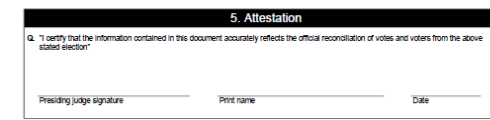

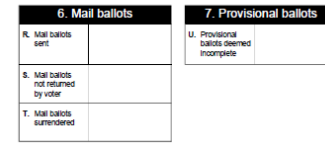

### Canvass

# Texas Secretary

Overview

#### • Top group gathers election statistics

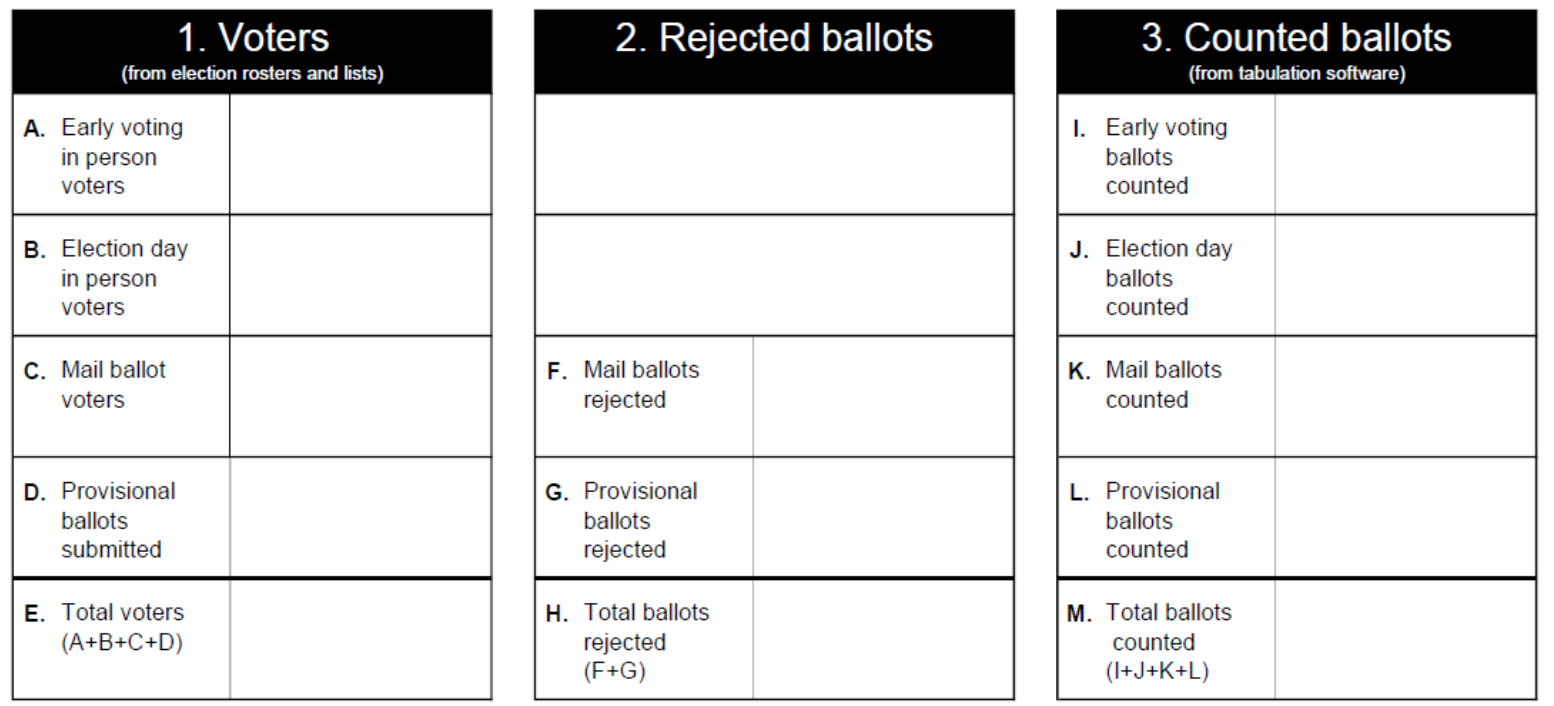

#### **L**Texas Secretary of State

# Overview (continued)

• Middle group compares those statistics

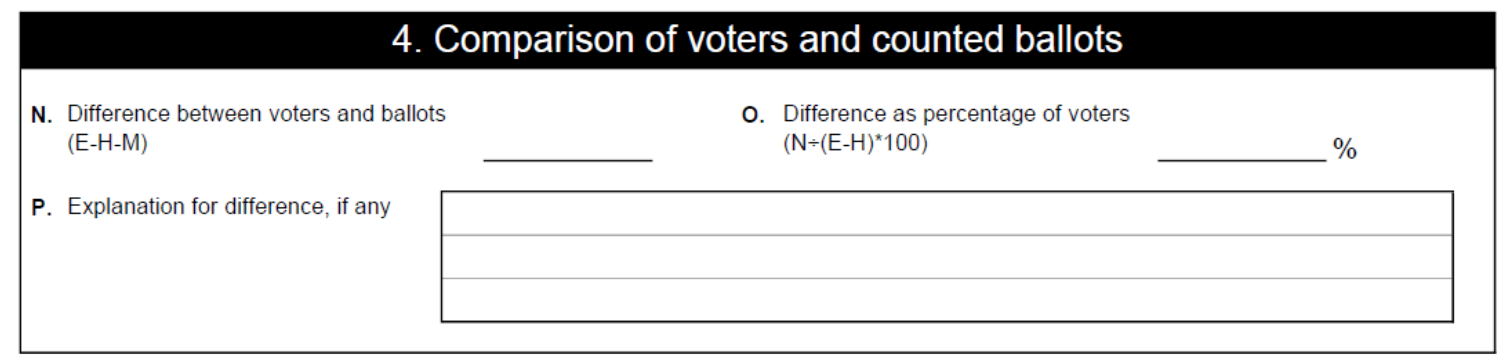

#### Texas Secretary of State

## Overview (continued)

• Bottom group records statistics about mail and provisional ballots

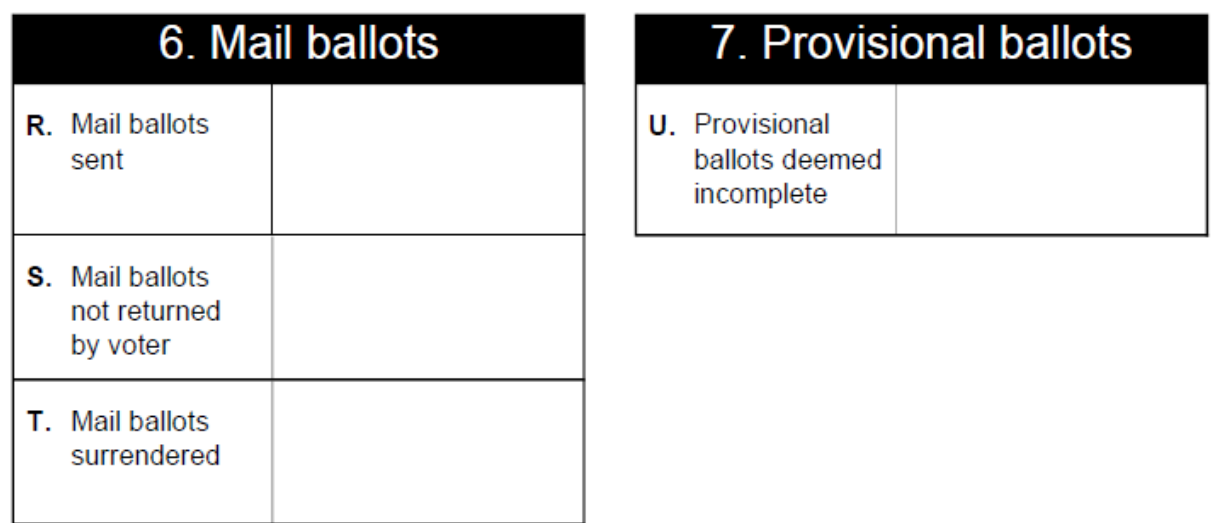

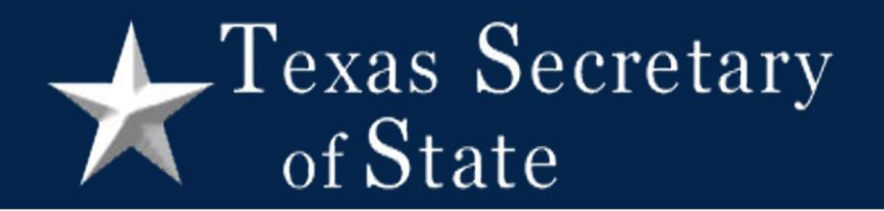

Election Reconciliation – Official Totals

Section details

#### Texas Secretary of State

1 - Voters

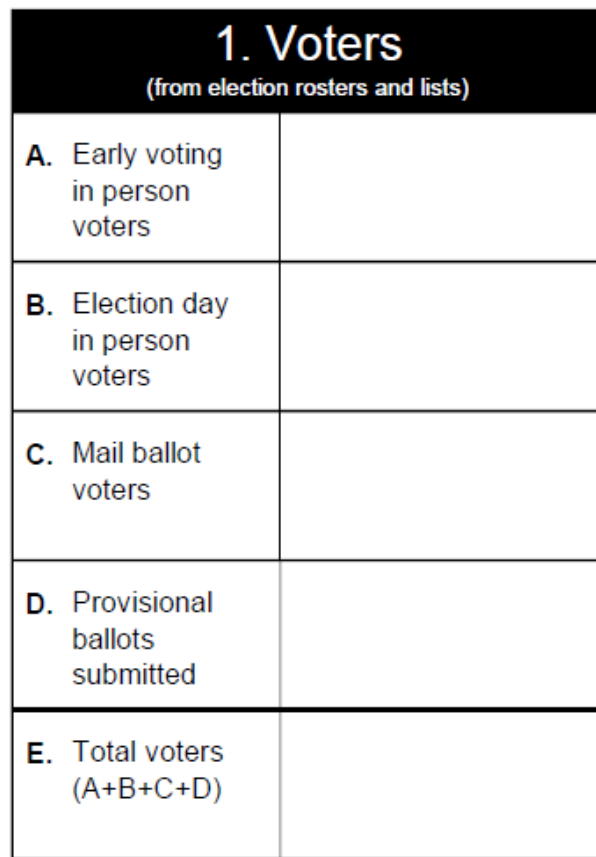

#### Voters who participated in your election

- Separate in person voters into
	- Early Voting;
	- Election Day;
	- Provisional
- Do not include provisional ballots with Early Voting and Election Day

#### $\sqrt{\frac{1}{2}}$  Texas Secretary of State

# 2 – Rejected ballots

Ballots not accepted for counting

- Provisional ballots finally rejected
- Mail ballots finally rejected

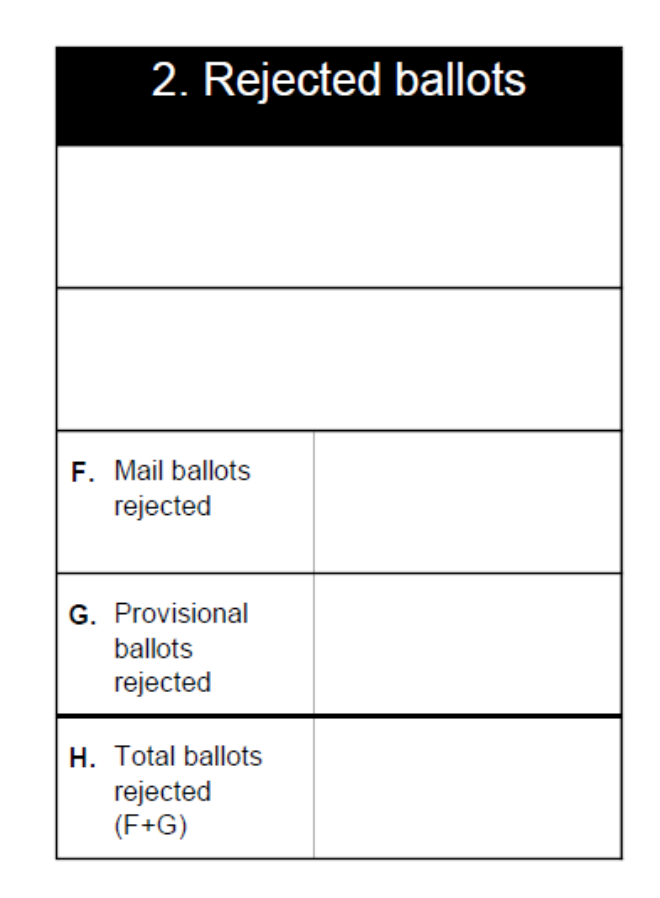

# 3 – Counted ballots

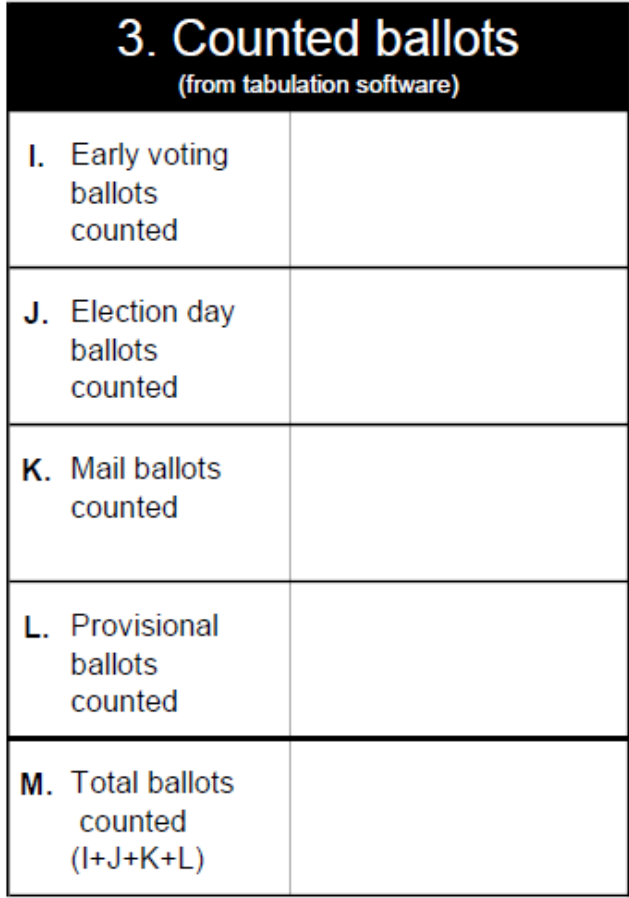

#### Ballots counted by your voting system

- Boxes I, J, and L may differ from results reports depending on how you report provisional ballots
- Box M should match the total number of ballots cast on your results report

#### Texas Secretary of State

## 4 – Comparison of voters and counted ballots

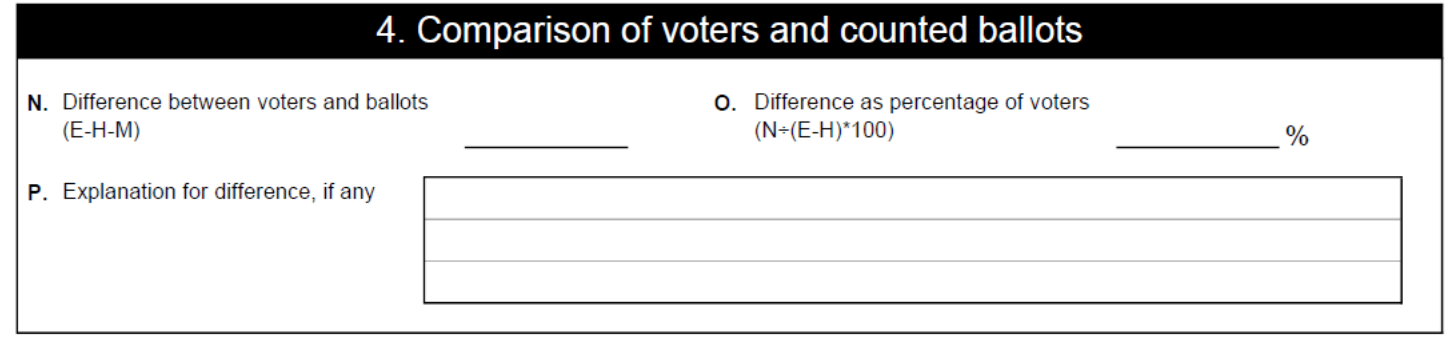

# 4 – Comparison (continued)

- Explain any difference between voters and votes oClearly distinguish between what you know happened vs. what you think probably happened
	- oAttach explanation if you need more space

# 4 – Comparison (continued)

- Tracking down discrepancies
	- o Look at each row to find which category a discrepancy is in
	- o Compare votes and voters for each polling location
	- o Think about how the parts of your voting system work together

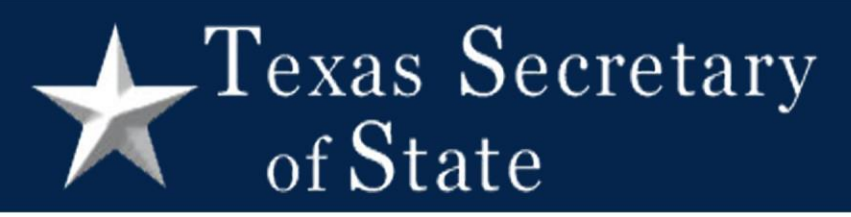

## 5 - Attestation

• Signed by the presiding judge of central count

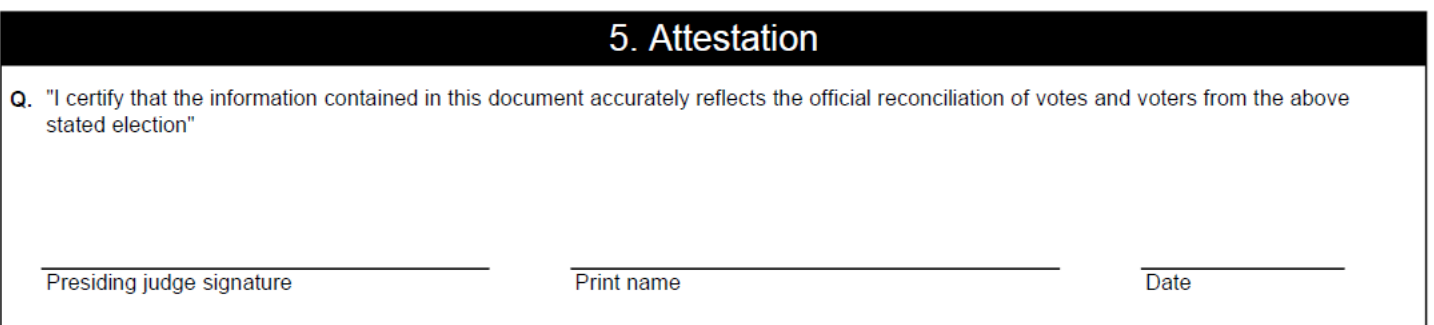

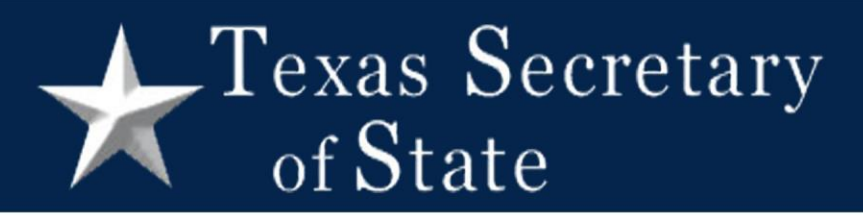

# 6 – Mail ballots

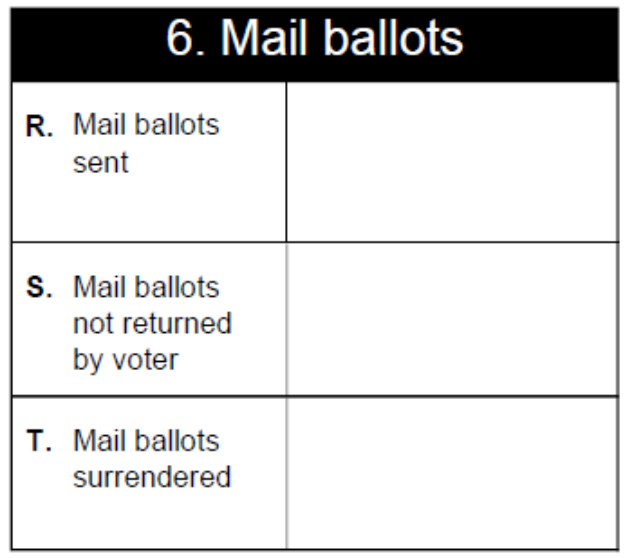

• Box S includes any mail ballots returned as undeliverable

#### Texas Secretary of State

# 7 – Provisional ballots

- Number of provisional check-ins that were not completed
	- Accounts for any difference in the number of provisional ballots between election day and canvass reconciliation forms

#### $\Gamma$ exas Secretary of State

# Website Posting

- Post on your website along with results reports
- We recommend keeping posted for at least 22 months

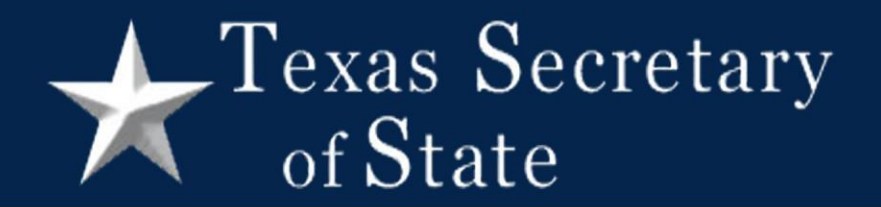

## Questions?

#### [elections@sos.texas.gov](mailto:elections@sos.texas.gov)